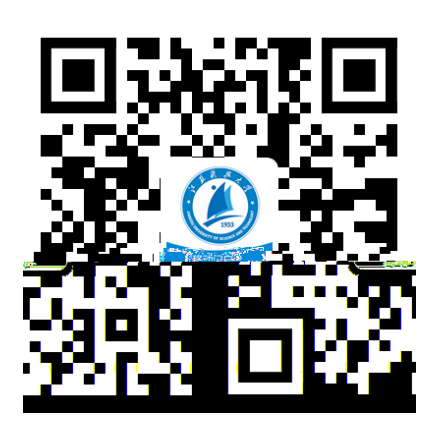

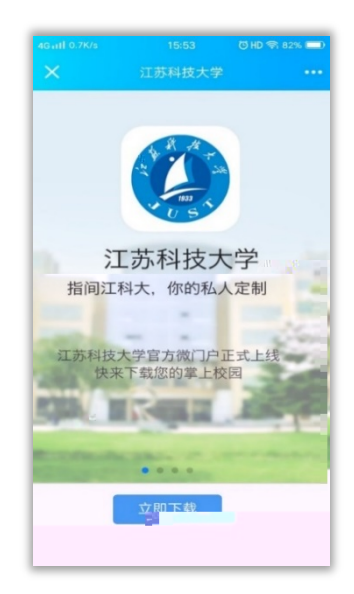

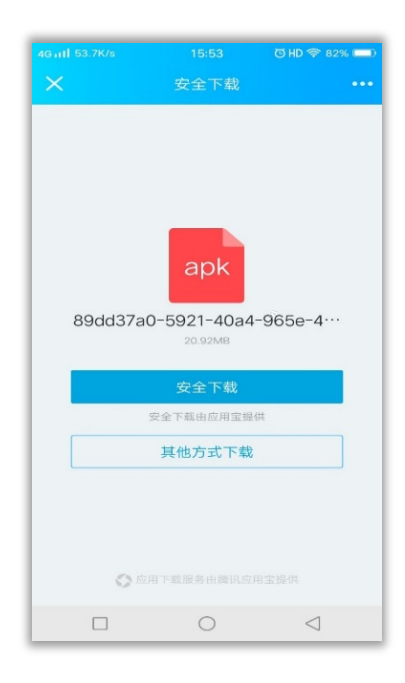

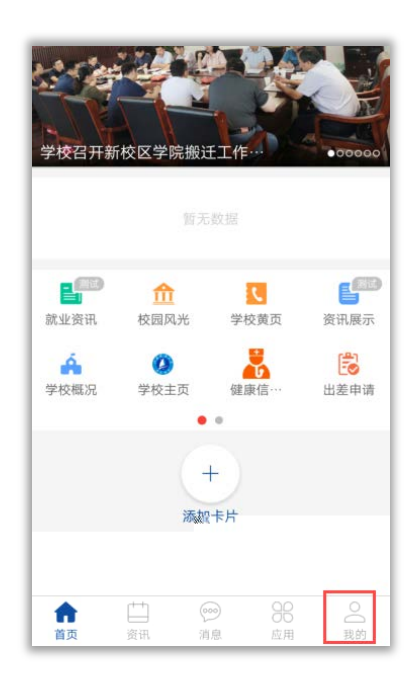

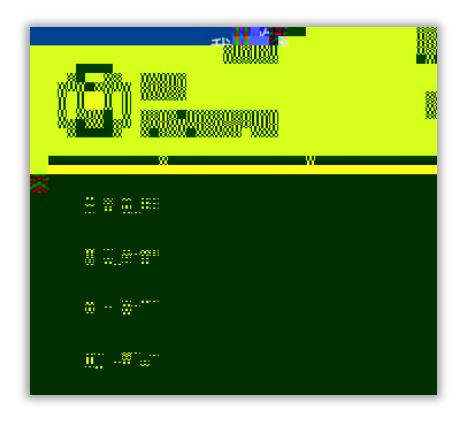

 $\pm$ 

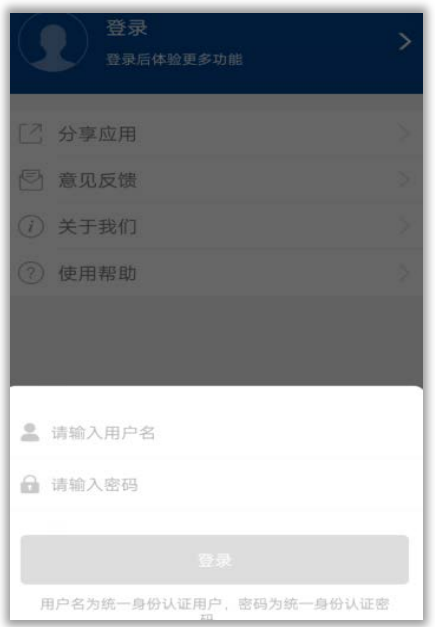

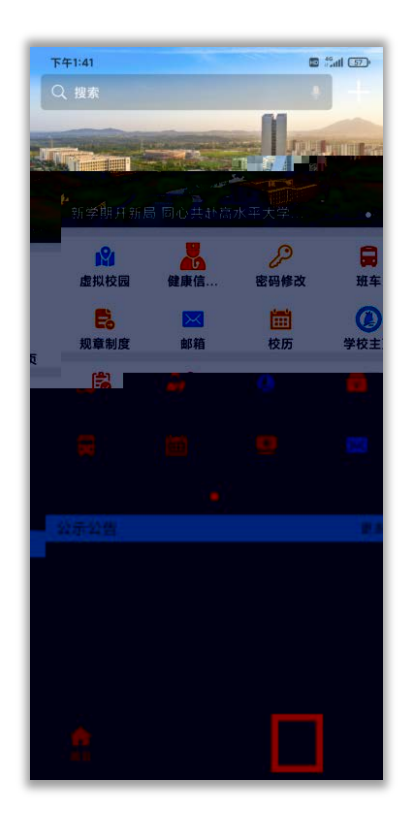

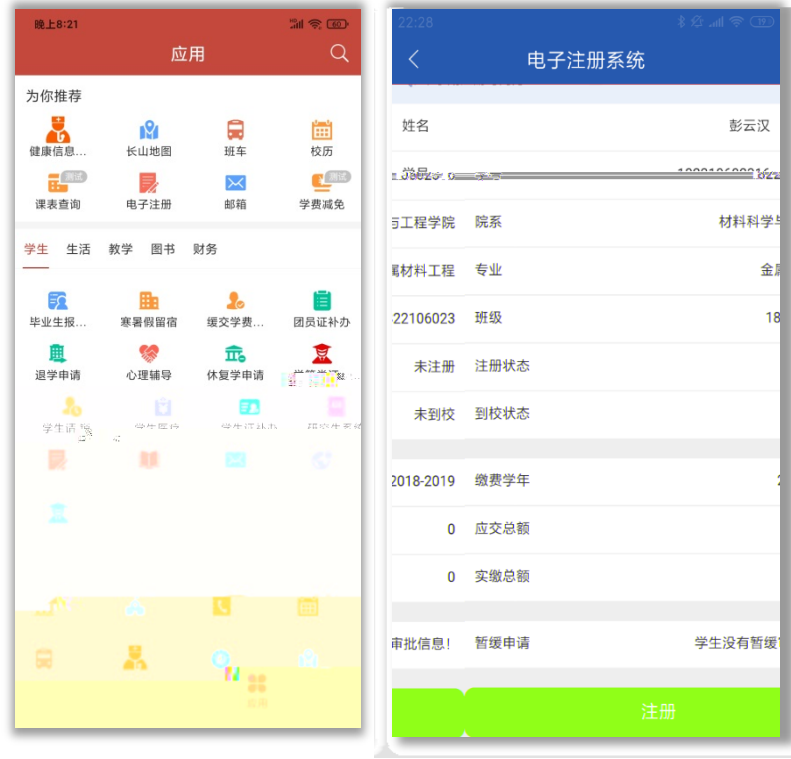

金属 18

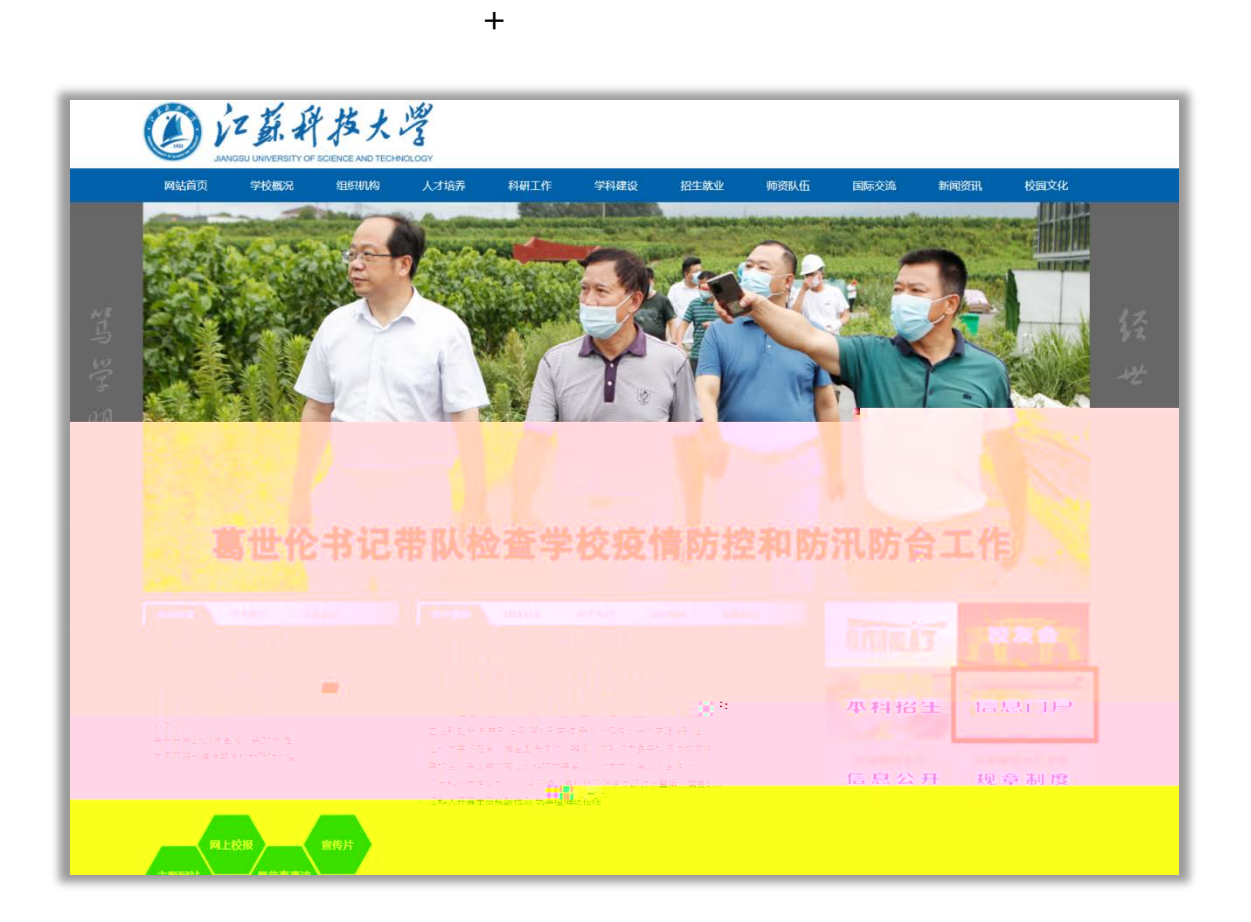

)登录学校主页[:https://www.just.edu.cn/](https://www.just.edu.cn/)

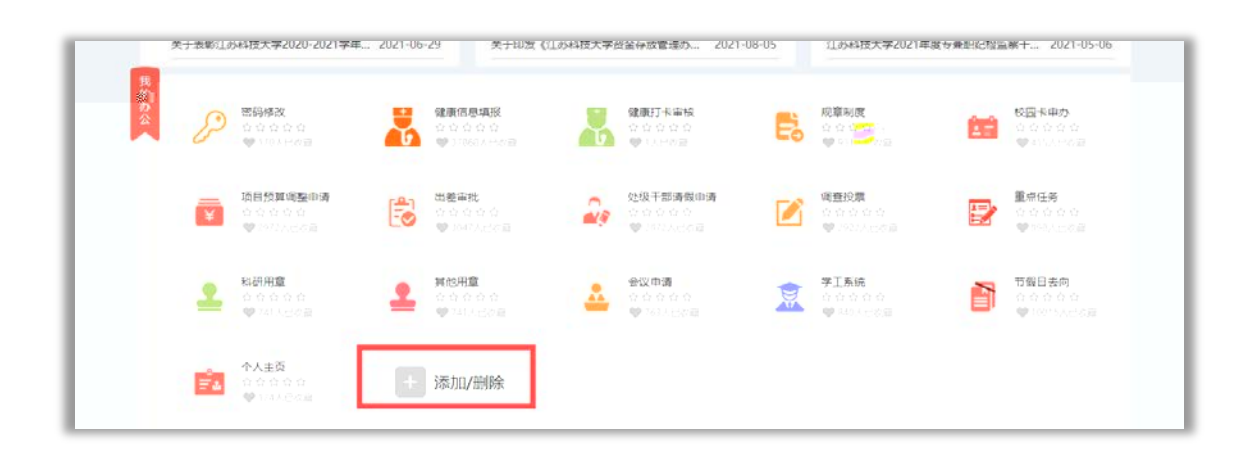

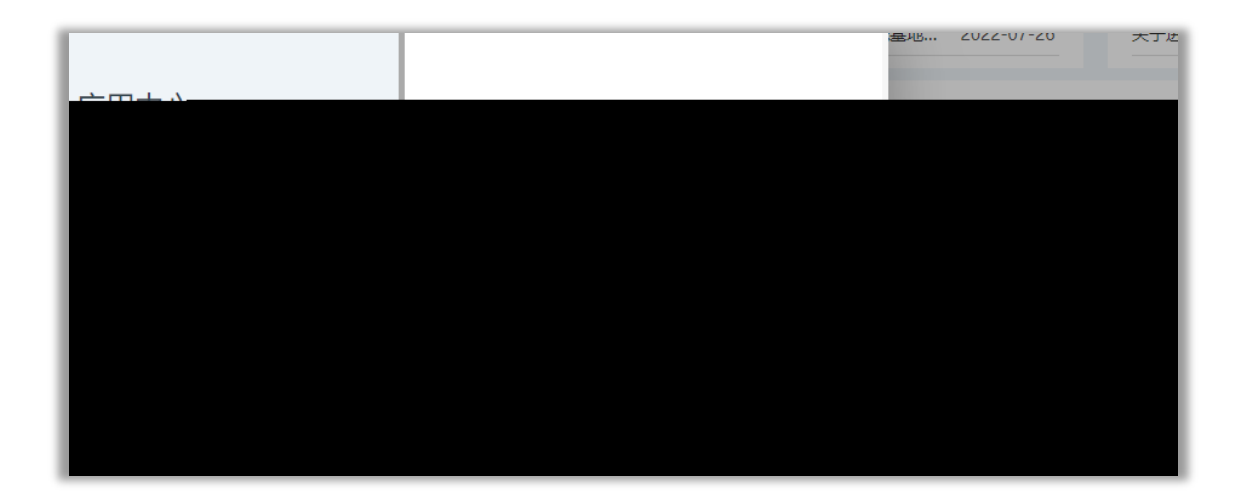

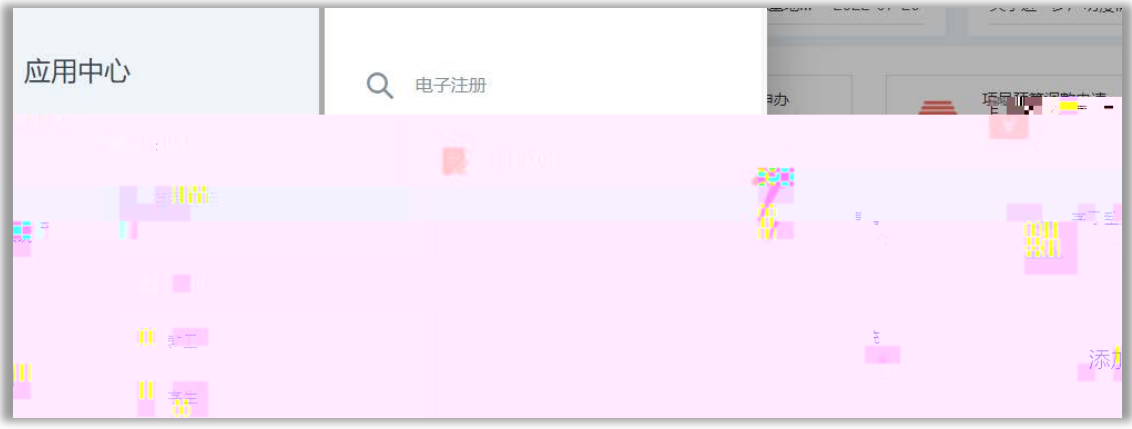

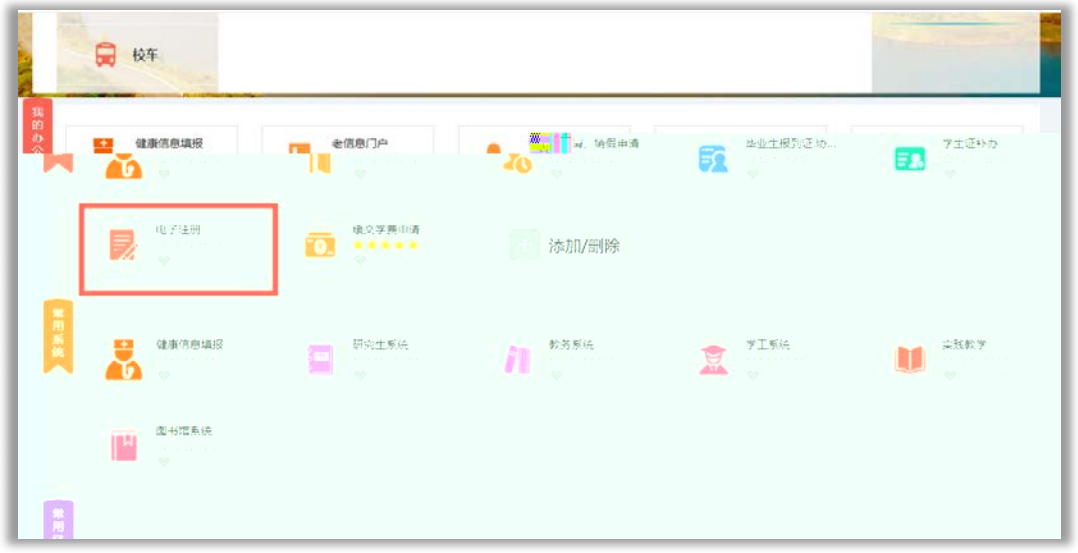

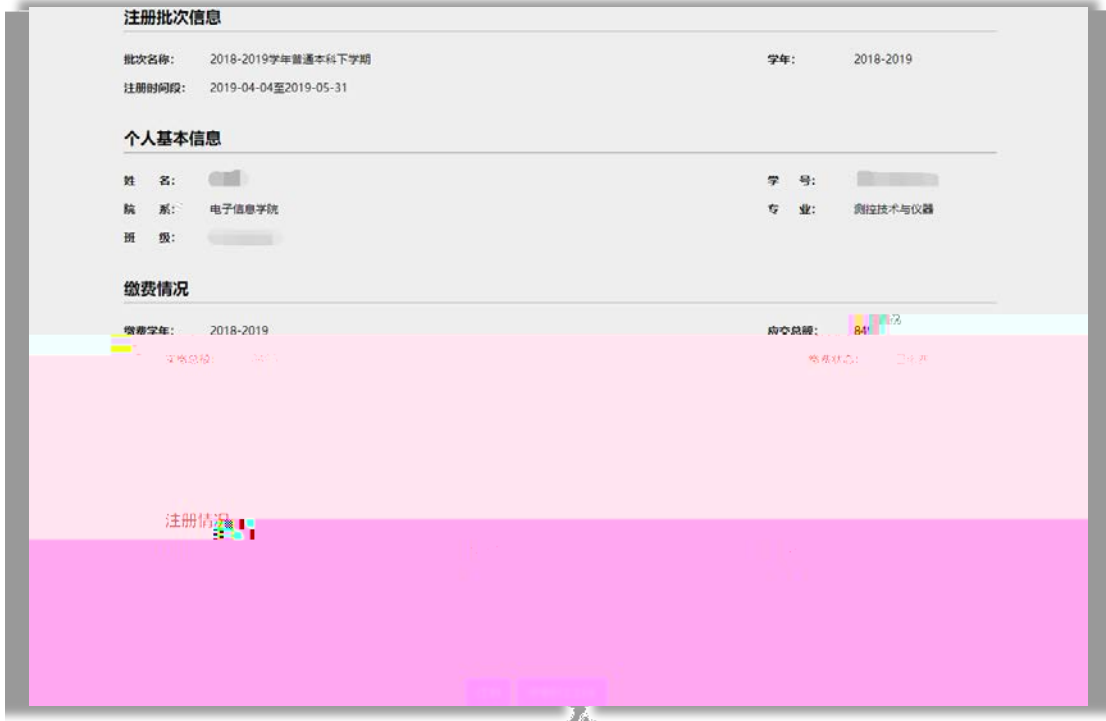